## Haskell and OpenCV: theory and practice

Francesco Mazzoli <f@mazzo.li>

October 2016

*A year ago, I talked about a problem...*

- To get things done in many fields you need access to well-established libraries.
- Accessing these libraries from Haskell is cumbersome, if at all possible.
- Thus, prototyping and iterating on Haskell code that uses foreign code is annoying.

# **OpenCV**

- Kitchen-sink library for computer vision.
- If you need some algorithm in that space, OpenCV probably has it.
- From standard image filters, to features detection, to face recognition, to more practical utilities such as decoding images from files or processing a webcam feed.

- OpenCV's main type is  $cv::Mat$ . It is used to represent both images and matrices used to express transformations.
- The Haskell bindings encode a great deal of information about a cv:: Mat at the type level, which is very helpful for both safety and documentation.

data Mat shape channels depth

- shape: the shape of the matrix, for example [3, 3] for a 3 by 3 matrix.
- channels: how many channels the matrix has, for example 3 for an RGB image.
- depth: the type of the scalars in the matrix, for example Double or Word8

```
data Mat
  (shape :: [Nat])
  (channels :: Nat)
  (\text{depth} :: *)
```
What do we do if we don't know some of the parameters at compile time?

```
-- | 'D'ynamically or 'S'tatically known values
data DS a
```
- $=$  D  $\wedge$  Something is dynamically known
- | S a -- ^ Something is statically known

```
data Mat
  (shape :: DS [DS Nat])
  (channels :: DS Nat)
  (\text{depth} :: \text{DS} * )
```
-- RGB image of some dimension Mat (S [D, D]) (S 3) (S Word8)

-- RGBA image of known dimension Mat (S [S 480, S 680] (S 4) (S Word8)

-- Affine transformation matrix Mat (S [S 2, S 3]) (S 1) (S Double)

-- Array of floats Mat (S [D]) (S 1) (S Float)

gaussianBlur :: (depth `In` '[Word8, Word16, Float , Double]) => V2 Int32 -- ^ Kernel size -> Mat (S [h, w]) channels (S depth) -- ^ Input matrix -> CvExcept (Mat (S [h, w]) channels (S depth))

gaussianBlur takes a 2-dimensional image with an arbitrary number of channels – the blurring is applied per-channel.

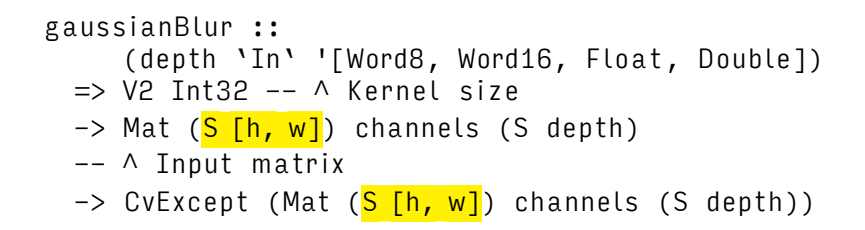

The shape of the image is preserved in the output.

gaussianBlur ::

([depth `In` '[Word8, Word16, Float, Double])

- $\Rightarrow$  V2 Int32 --  $\land$  Kernel size
- -> Mat (S [h, w]) channels (<mark>S depth</mark>)
- -- ^ Input matrix
- -> CvExcept (Mat (S [h, w]) channels (<mark>S depth</mark>))

The depth of the image is restricted to what OpenCV can work with for this operation.

#### gaussianBlur :: ([depth `In` '[Word8, Word16, Float , Double])  $\Rightarrow$  V2 Int32 --  $\land$  Kernel size -> Mat (S [h, w]) channels (S depth) -- ^ Input matrix -> <mark>CvExcept</mark> (Mat (S [h, w]) channels (S depth))

Finally, the function is pure (no IO/ST), but runs in an error monad – CvExcept.

### Example: edge detection

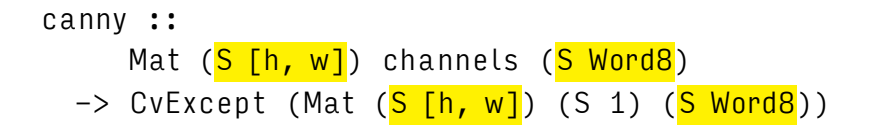

• In this case shape and depth are preserved...

## Example: edge detection

### canny :: Mat (S [h, w]) channels (S Word8)  $\rightarrow$  CvExcept (Mat (S [h, w]) (S 1) (S Word8))

- In this case shape and depth are preserved...
- ...but the channels aren't: the output is only needs one channel because it represents a mask over the original image, with 0 where there is no edge and 255 where there is no edge.

## Mutable matrices

- Matrices can also be mutable, to allow in-place operation.
- Every Mat shape channels depth type can be turned into its mutable version with the Mut type constructor.
- Mutable matrices work in IO and ST, much like Vectors and Arrays.

## Mutable matrices

```
thaw ::
     (PrimMonad m)
  => Mat shape channels depth
  \rightarrow m (Mut
           (Mat shape channels depth)
          (PrimState m))
freeze ::
     (PrimMonad m)
 => Mut (Mat shape channels depth) (PrimState m)
  -> m (Mat shape channels depth)
```
Mutable matrices: drawing circles

```
circle ::
      (PrimMonad m, ToScalar color)
  \Rightarrow Mut
       (Mat (S '[h, w]) channels depth)
       (PrimState m)
  -- ^ Matrix to draw on
  \rightarrow V2 Int32 - \land Center of the circle
  \rightarrow Int32 \rightarrow A Radius of the circle
  -> color
  \rightarrow Tnt32 -- \land Thickness of the outline
  -> CvExceptT m ()
```
# Live demo!

let's hope it works...

## What's in a binding?

```
canny ::
     Mat (S [h, w]) channels (S Word8)
  \rightarrow CvExcept (Mat (S [h, w]) (S 1) (S Word8))
canny src = unsafelvrapException $ dodst <- newEmptyMat
    handleCvException (pure $ unsafeCoerceMat dst) $
      withPtr src \frac{1}{2} \srcPtr ->
      withPtr dst \frac{1}{2} \dstPtr ->
        [cvExcept|
           cv::Canny(
             *\(Mat * srcPtr), *\(Mat * dstPtr),
             // TODO let user set the parameters
             30, 200, 3, false);
         |]
```
# Questions?